### **Выбор технологий**

#### **для корпоративного приложения**

Константин Кривопустов

krivopustov@haulmont.com

**© HAULMONT, 2014**

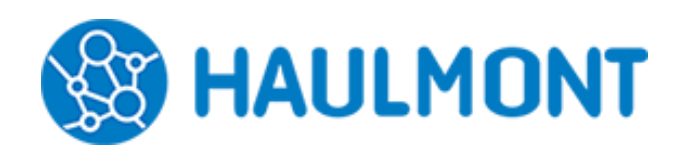

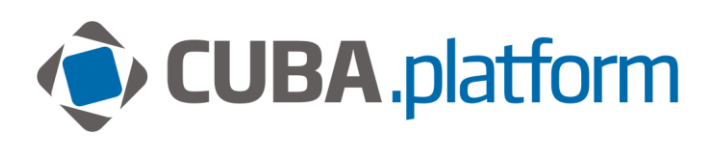

• 100+ сотрудников в Самаре и Лондоне – архитектор технологической платформы

**О докладчике**

- компания-разработчик корпоративных систем
- технический директор Haulmont
	-
- 15 лет в индустрии ИТ – 10 лет опыта в Java

### **Содержание**

- Введение: обзор задач и архитектуры приложений
- Часть 1: почему мы используем OpenJPA, а не Hibernate
- Часть 2: применение Vaadin для реализации пользовательского интерфейса

# Наши задачи и типы приложений

- $\overline{4}$
- Тиражируемые продукты
- Заказные решения

#### Корпоративные информационные системы

- Сложная модель данных
- Реляционная СУБД, динамические запросы
- Насыщенный UI, типовые компоненты

• Платформа CUBA

### **Часть 1: почему OpenJPA?**

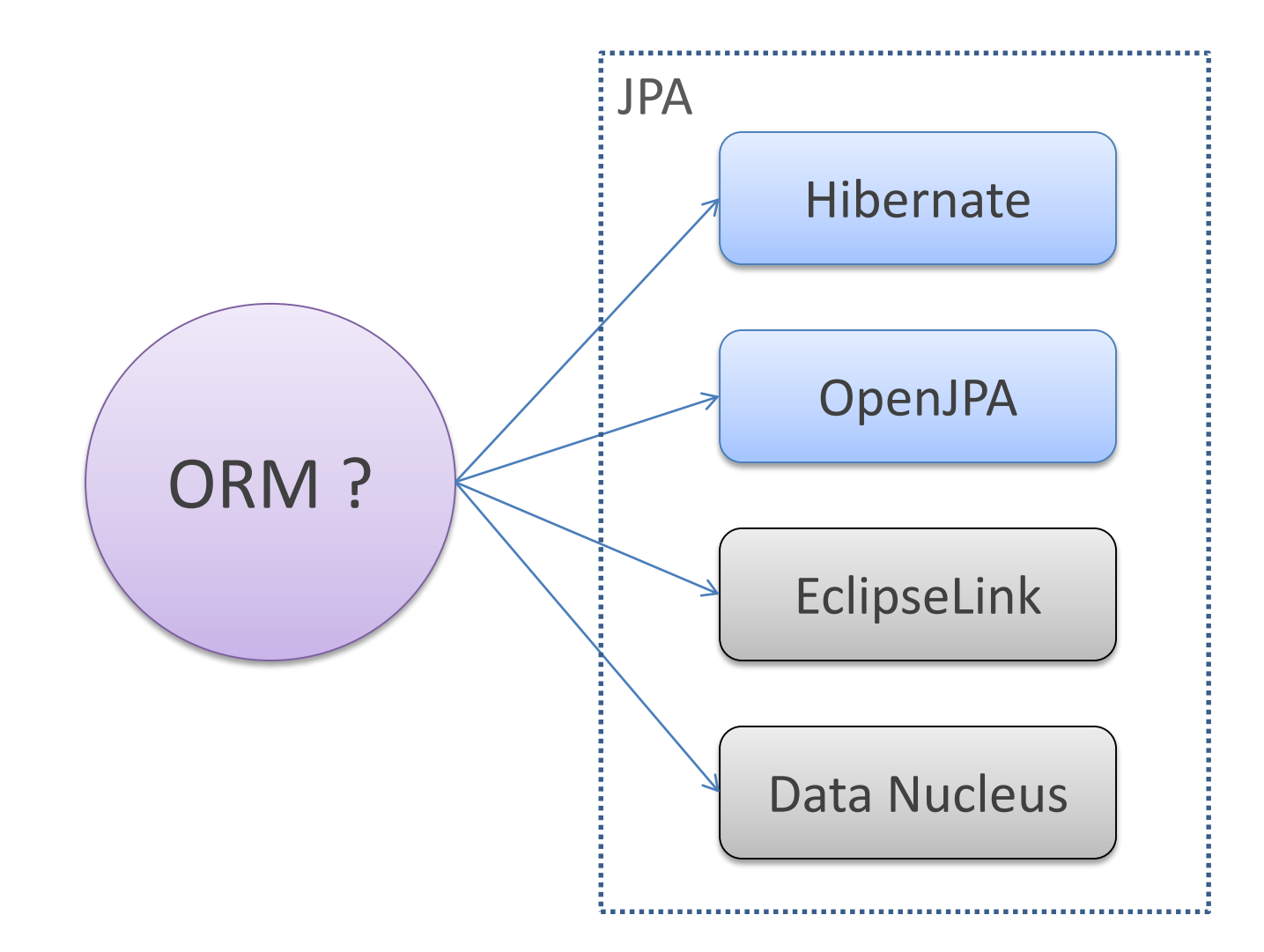

# **Критерии оценки ORM**

#### • База данных – самое узкое место в системе

- Плохо масштабируется
- Капризна к качеству запросов
- ORM должен оптимально генерировать SQL запросы
	- Минимум запросов
	- Минимум данных возвращаемых или записываемых каждым запросом

# **OpenJPA: модификация байткода**

**7**

```
public class Area implements Serializable,
        PersistenceCapable, Externalizable {
   private String name;
   public String getName() {
        return pcGetname(this);
    public void setName(String name) {
```

```
pcSetname(this, name);
```

```
private static final String pcGetname(Area area)
{...,}
```

```
private static final void pcSetname(Area area, String s)
{...,}
```

```
protected transient StateManager pcStateManager;
private transient Object pcDetachedState;
```
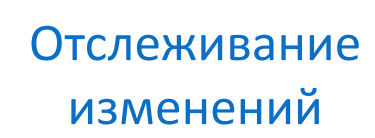

Загрузка по требованию (lazy loading)

#### **Hibernate: как он это делает?**

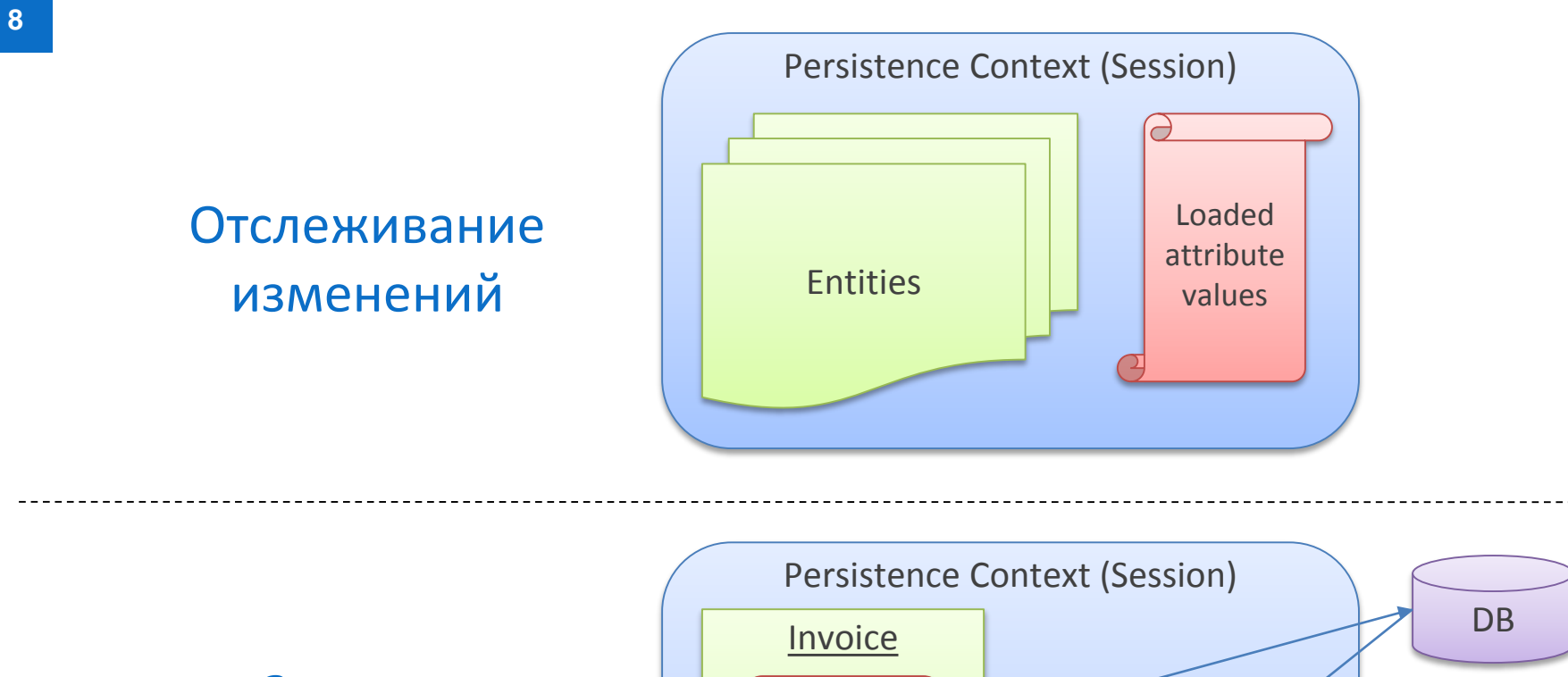

Загрузка по требованию (lazy loading)

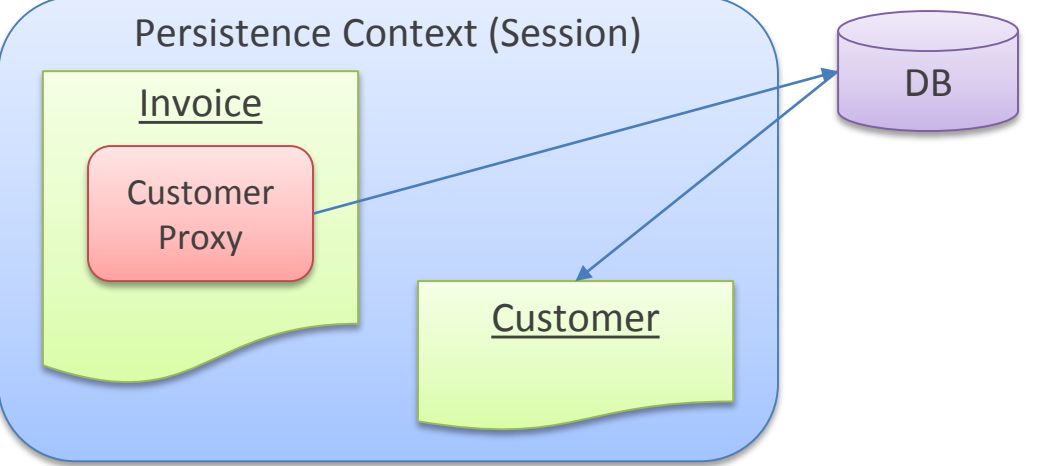

**© HAULMONT, 2014**

# **Hibernate: проблемы**

 $9$ 

• Много объектов в контексте – долгий поиск изменений при коммите

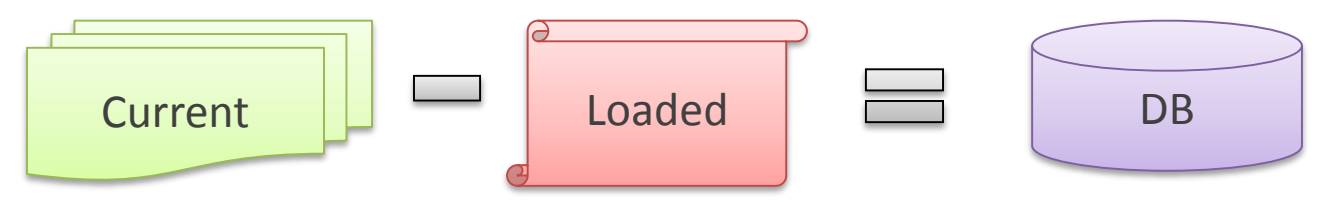

• Отсоединили объект от контекста - потеряли информацию об изменениях

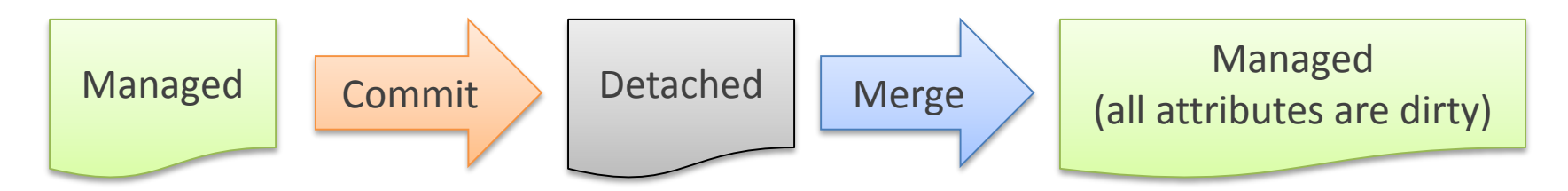

Использование прокси ведет к невозможности создания **Optional Lazy OneToOne ассоциации** 

#### Пример сущности

```
\phiEntity(name = "dn$Case")
\textsf{qTable}(\textsf{name} = \textsf{mTME}(\textsf{MSE}^{\mathsf{m}}))public class Case extends BaseEntity {
     private static final long serialVersionUID = 254@Column(name = "ONE STEP ID")protected Integer oneStepId;
     @ManyToOne(fetch = FetchType.LAZY)\thetaJoinColumn(name = "DEBTOR ID")
     private Debtor debtor;
     @Column(name = "SECOND DEBTOR NAME")
     private String secondDebtorName;
     [0] [0] [0] [0] [0] [0] [0] [0] [0] [0] [0] [0] [0] [0] [0] [0] [0] [0] [0] [0] [0] [0] [0] [0] [0] [0] [0] [0] [0] [0] [0] [0] [0] [0] [0] [0] [0]\text{QJoinColumn}(\text{name} = \text{''WARRANT ID''})private Warrant warrant;
     @Column(name = "CASE STATUS")private String status;
     @Column(name = "ONE STEP SECONDARY STATUS ID")
     private Integer osSecondaryStatusId;
```
create table DN CASE ( ID uuid. CREATE TS timestamp, CREATED BY varchar(50), VERSION integer, **UPDATE TS timestamp,** UPDATED\_BY varchar(50), DELETE TS timestamp. DELETED BY varchar(50), ONE STEP ID integer, DEBTOR ID uuid, WARRANT\_ID uuid, CASE STATUS varchar(100), CASE SECONDARY STATUS ID uuid,

#### 60 полей 1 200 000 записей

# **Изменение одного атрибута**

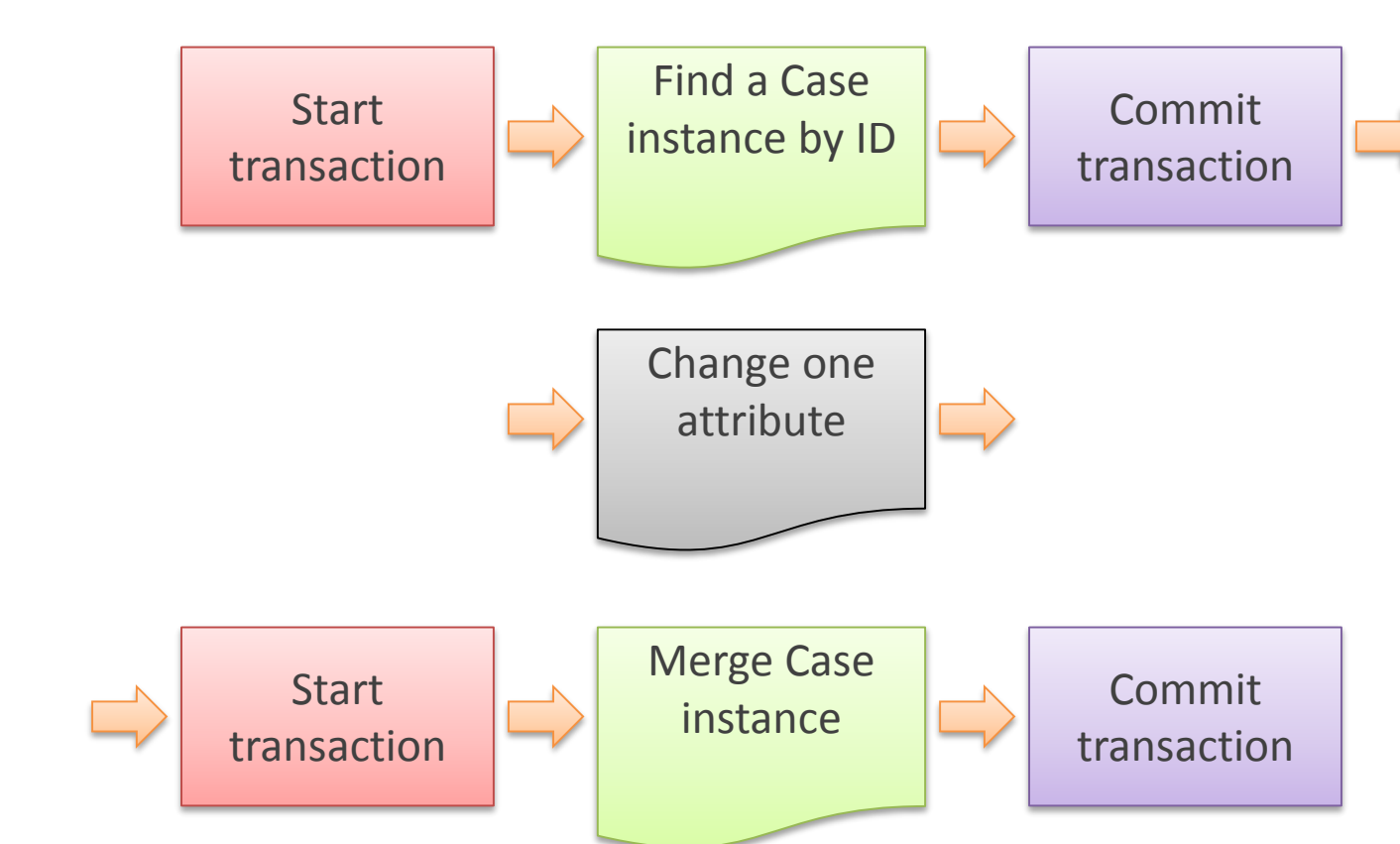

**© HAULMONT, 2014**

# **Изменение одного атрибута: результаты**

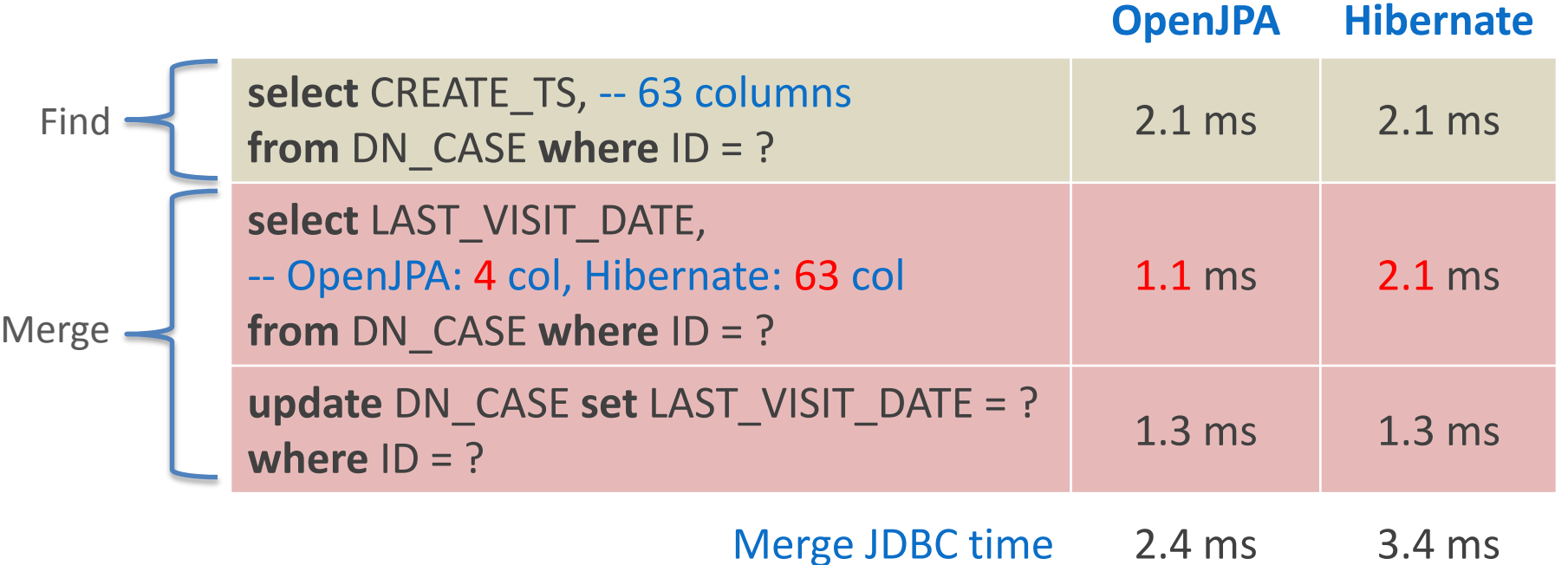

#### **Тестовая модель данных**

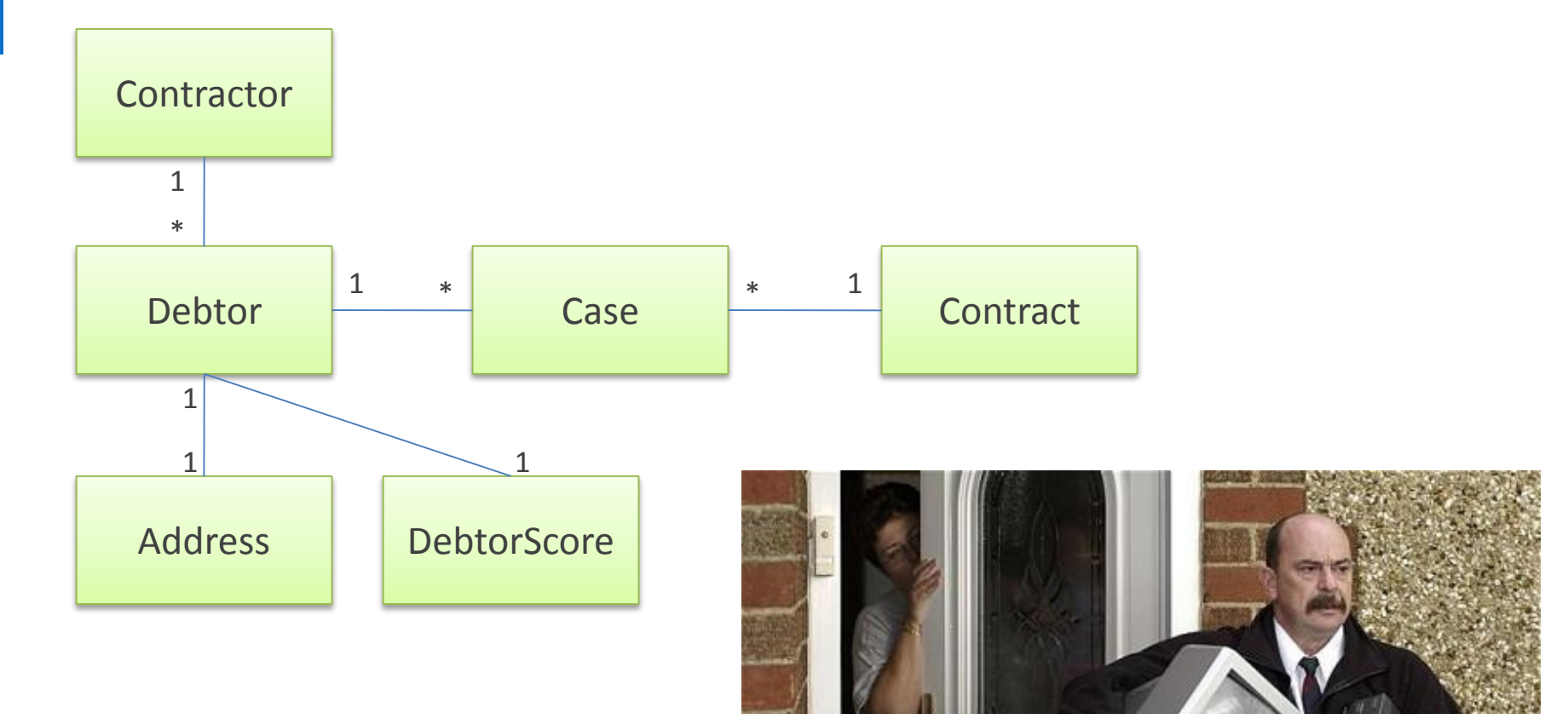

# **Экран списка Debtor**

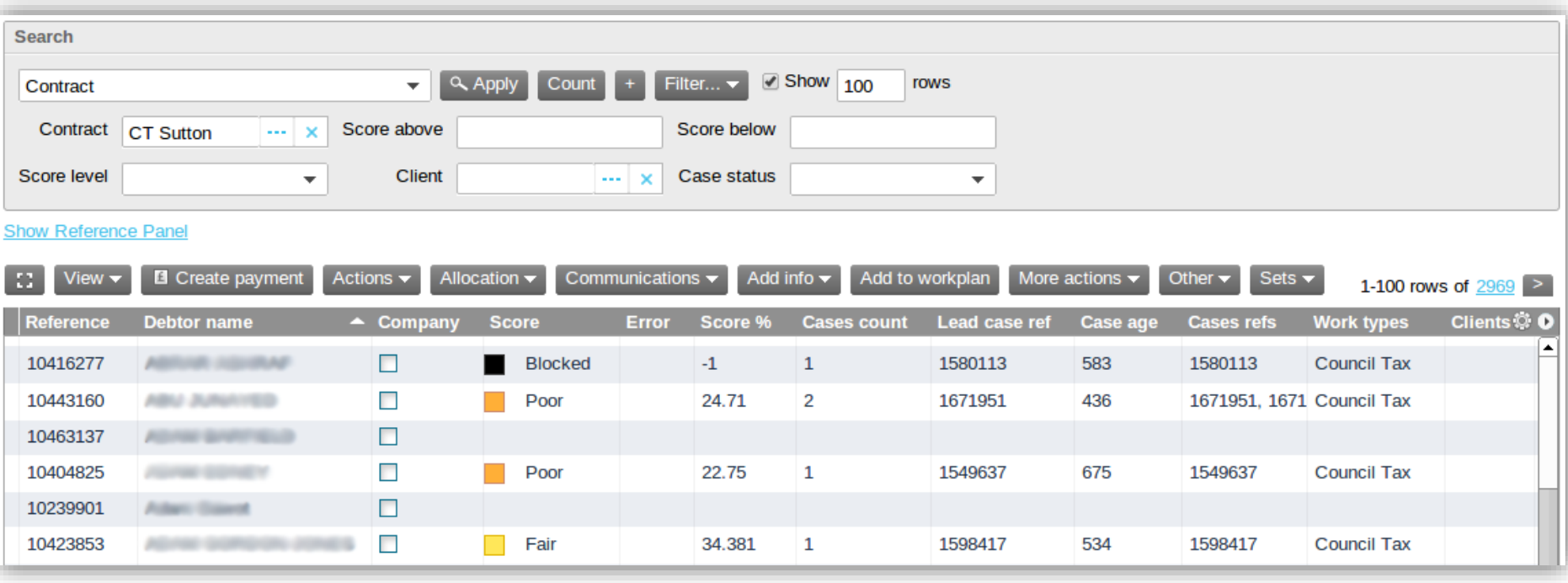

# **Запрос для таблицы: OpenJPA**

#### **JPQL FetchPlan**

**select** d **from** dn\$Debtor d

**join** d.cases cas

**where** cas.contract.id = ?1

**order by** d.contractor.name

Debtor.isCompany Debtor.lastVisitDate Debtor.contractor Debtor.cases Contractor.name Case.status Case.contract …

#### **SQL**

**select** ID, … **from** DN\_DEBTOR **join** … **join** … **where** … ; **select** ID, … **from** DN\_CASE **where** DEBTOR\_ID **in** (?, ?, …);

# **Запрос для таблицы: Hibernate**

**16**

#### **JPQL**

#### **Hint**

**select** d **from** dn\$Debtor d **join** d.cases cas **left join fetch** d.contractor contr **left join fetch** d.debtorScore ds **left join fetch** d.mainAddress **left join fetch** d.debtorActionsSettings **left join fetch** d.callcentrePrioritySettings **where** cas.contract.id = ?1 **order by** contr.name

# **SQL**

**select** ID, … **from** DN\_DEBTOR **join** … **join** … **where** … ; **select** ID, … **from** DN\_CASE **where** DEBTOR\_ID **in** (?, ?, …);

@OneToMany( mappedBy = "debtor",  $fetch = FetchType.LAZY)$ @OrderBy("oneStepId") @BatchSize(size = 200) **private** List<Case> cases;

# **Запрос для таблицы: результаты**

**17**

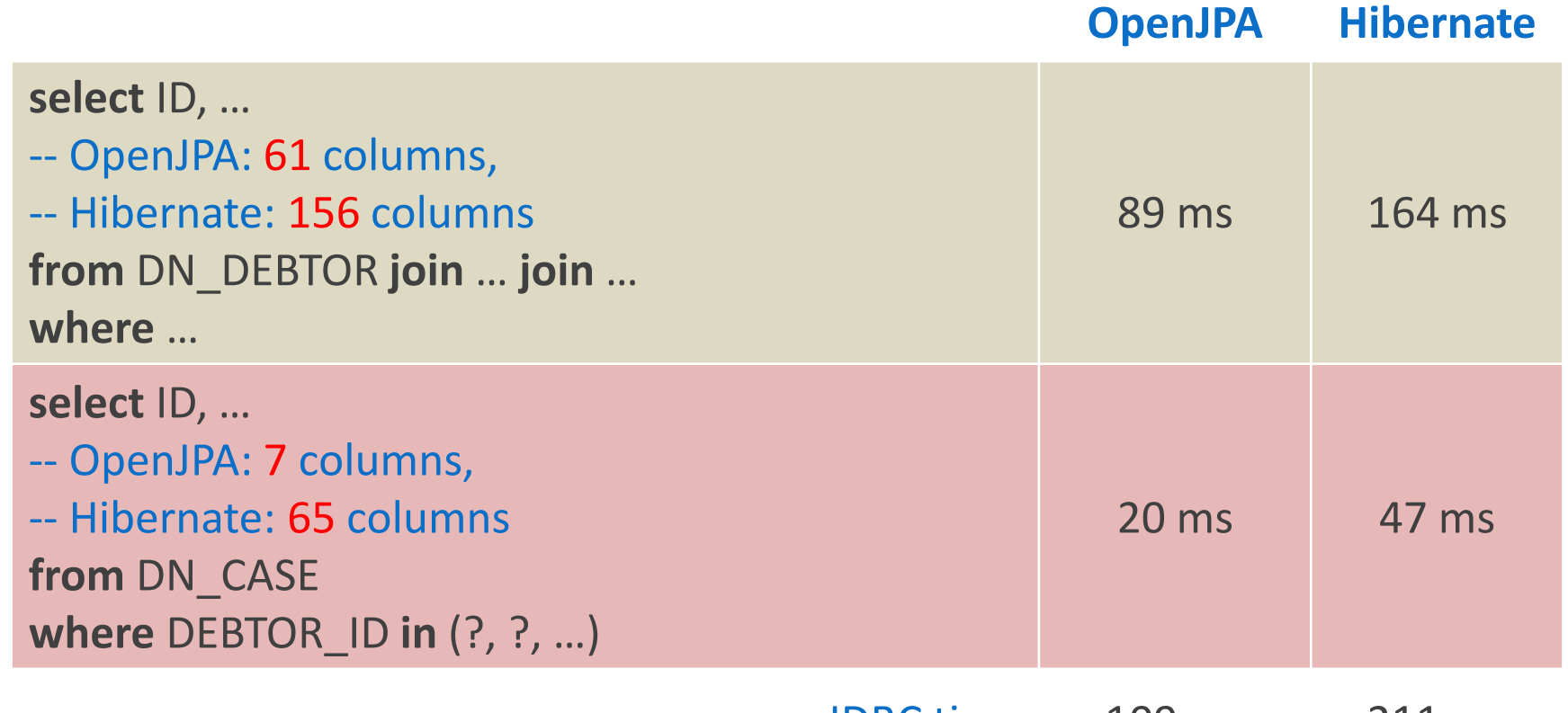

JDBC time 109 ms 211 ms

# Ограничение списка полей

#### **OpenJPA**

- FetchPlan
	- Полноценные «недозагруженные» сущности со связями
	- Простой единообразный подход к описанию

#### **Hibernate**

- Projections + ResultTransformer
	- Read-only плоские DTO или maps
- Lazy properties
	- Статичное описание в модели, «все или ничего»

## **Что нам не нравится в OpenJPA**

**19**

#### • Ограниченный набор функций

- Только определенные стандартом JPQL
- Иногда нужны функции SQL текущей СУБД
- Нет возможности выполнить LEFT JOIN ... ON
	- Иногда нужно задать условия внешнего соединения, не помещая их в WHERE
	- Hibernate: left join … with
- В последнее время не развивается
	- Обратите внимание на EclipseLink и Data Nucleus

### **Часть 2: применение Vaadin**

#### Архитектура Vaadin

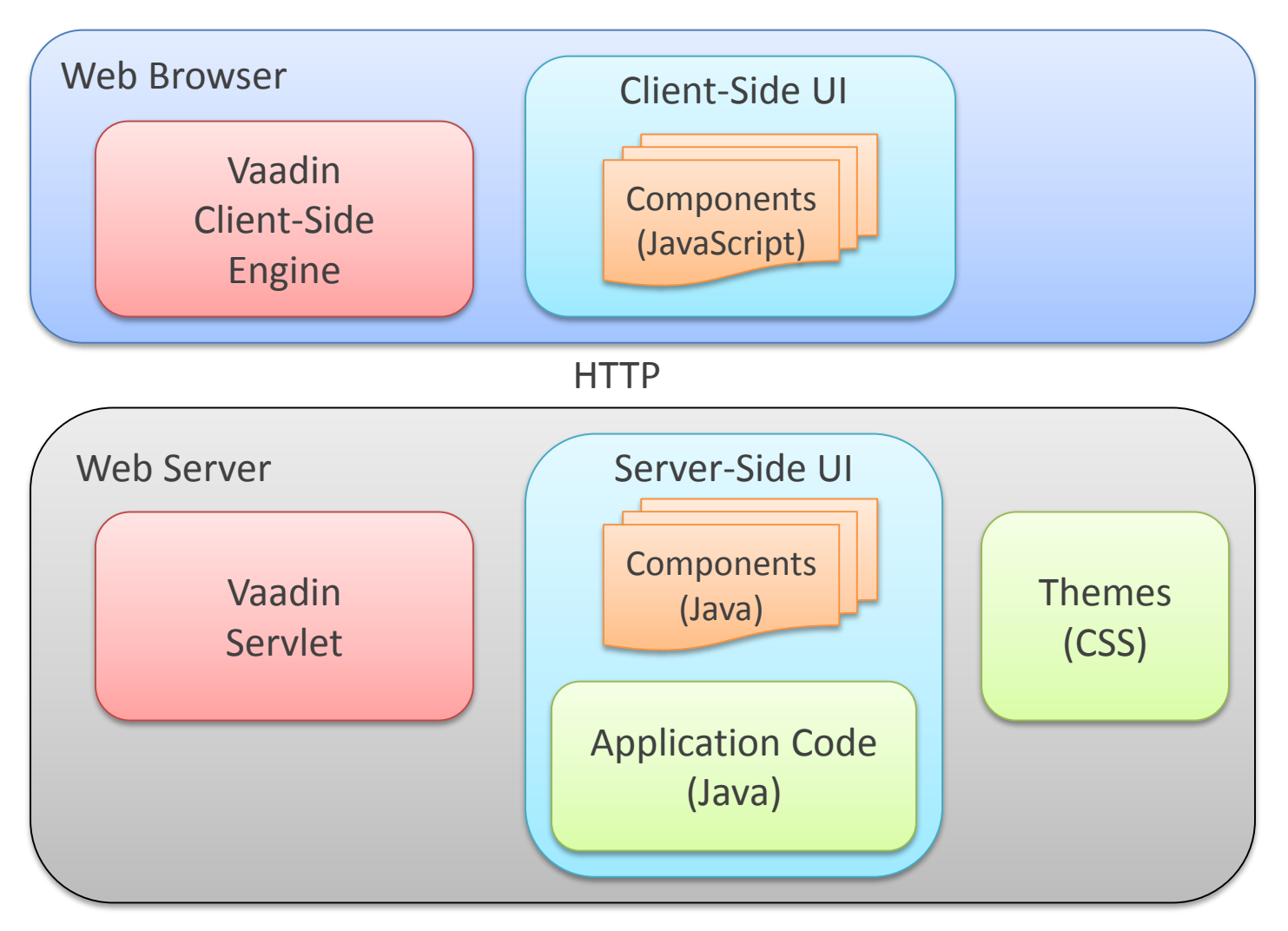

**© HAULMONT, 2014**

### Плюсы Vaadin

- Rich Web UI
	- Функциональность сравнима с Swing
	- Широкий набор компонентов
	- Возможность создания своих компонентов
- Эффективность создания и сопровождения кода
	- Прост в изучении
	- Только Java
	- Весь прикладной код работает на сервере

# **Минусы Vaadin**

- Память сервера
	- СЭД «ТЕЗИС»: 10…20 MB на пользователя
		- 500 пользователей 10GB heap
		- 1500 пользователей 2x16GB heap
	- Репликация HTTP-сессий ?
- Подходит для приложений, но не для сайтов
- Создание собственных компонентов на GWT
- Громоздкий код инициализации UI

#### **Пример кода инициализации**

```
23
```
P

```
protected void init(VaadinRequest request) {
   initLayout();
   initContactList();
   initEditor();
   initSearch();
   initAddRemoveButtons();
private void initLayout() {
   HorizontalSplitPanel splitPanel = new HorizontalSplitPanel();
   setContent(splitPanel);
    Verticallyout leftLayout = new VerticalLayout();
   splitPanel.addComponent(leftLayout);
    splitPanel.addComponent(editorLayout);
   leftLayout.addComponent(contactList);
   HorizontalLayout bottomLeftLayout = new HorizontalLayout();
   leftLayout.addComponent(bottomLeftLayout);
   bottomLeftLayout.addComponent(searchField);
   bottomLeftLayout.addComponent(addNewContactButton);
   leftLayout.setSizeFull();
   contactList.setSizeFull();
   bottomLeftLayout.setWidth("100%");
   searchField.setWidth("100%");
   editorLayout.setVisible(false);
```
# **Generic UI**

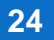

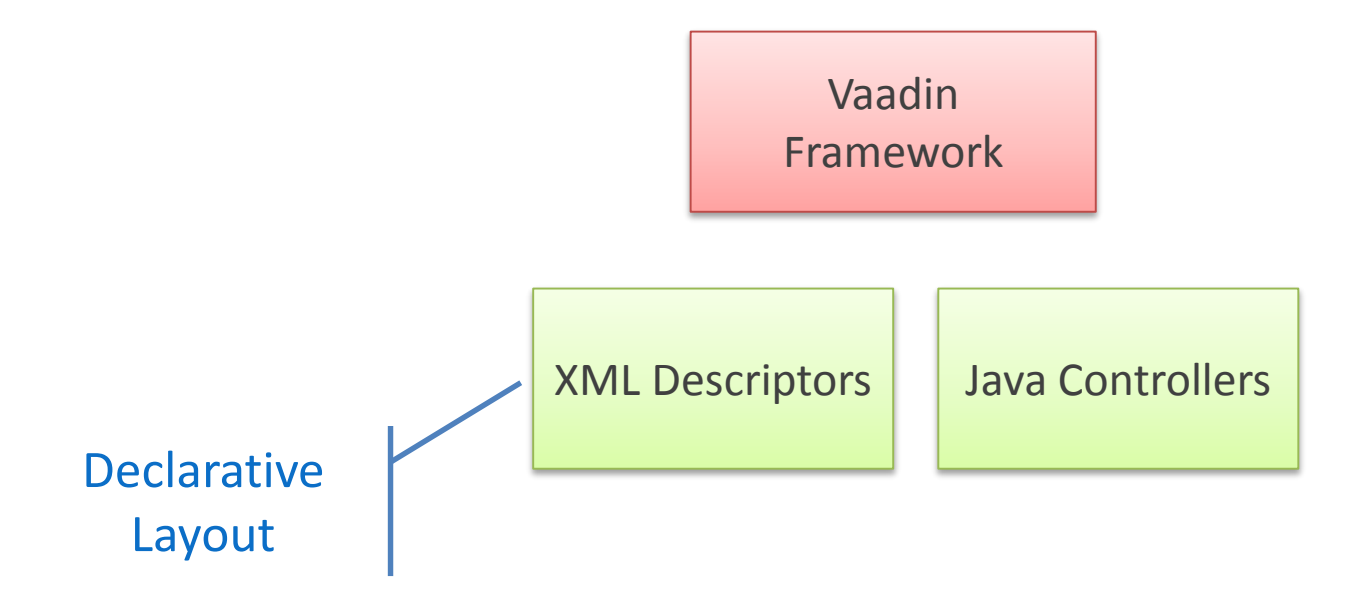

#### **Пример компоновки экрана в XML**

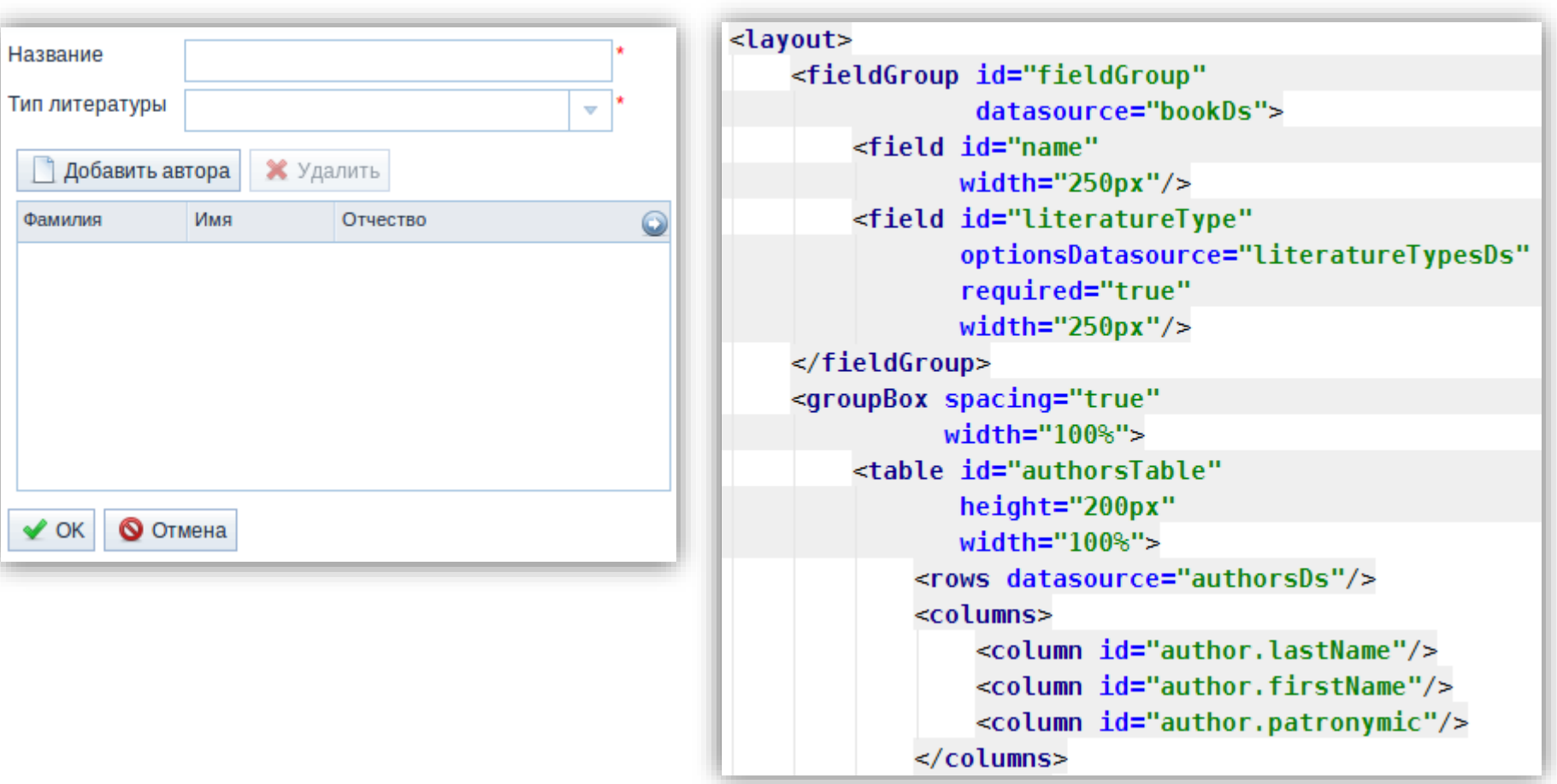

# **Generic UI**

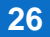

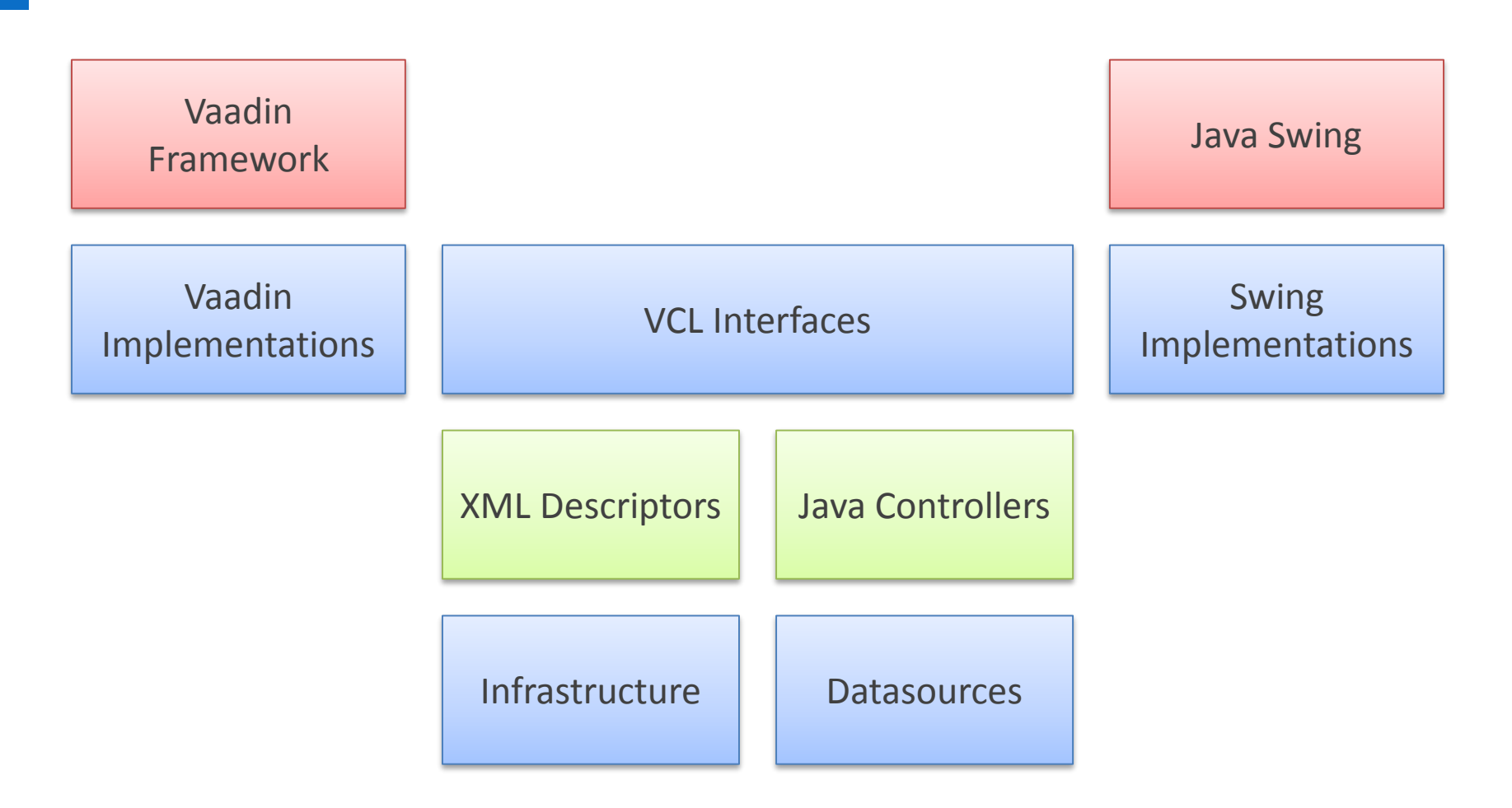

# **Web and Desktop implementation**

#### Web Application

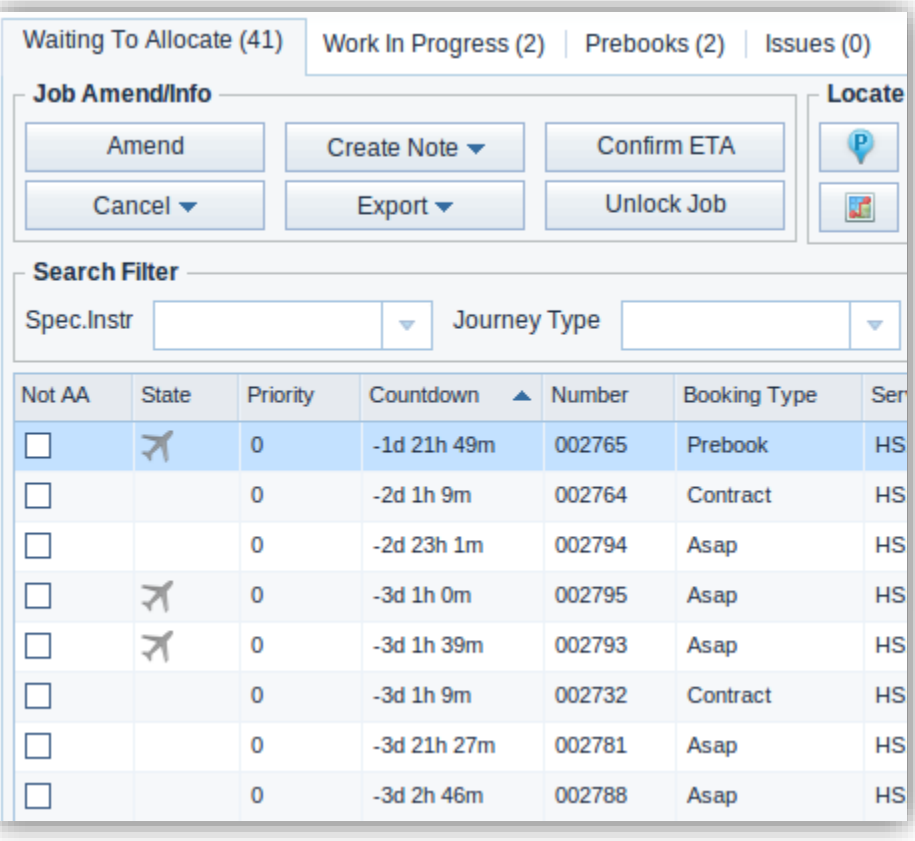

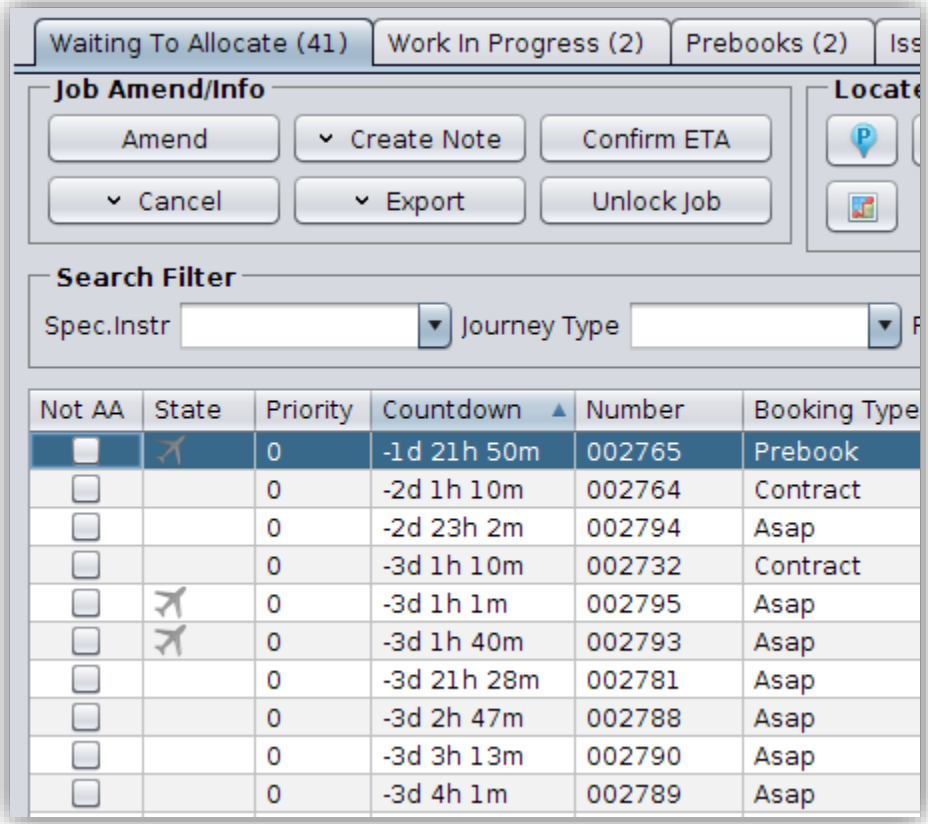

#### Desktop Application

# **Наши проблемы с Vaadin**

#### • Быстродействие client-side

- Определяется производительностью JavaScript
- Изменение внешнего вида, темизация
	- Vaadin 6: CSS, Vaadin 7: SCSS
- Отладка client-side кода
	- Консоль, Пошаговая отладка средствами GWT
- Интеграция с JavaScript компонентами
	- Vaadin 6: GWT-обертки, Vaadin 7: JavaScript API
- Расширение стандартных компонентов
	- Собственный fork библиотеки
- Vaadin 7 при сложной компоновке экрана тормозит в IE8
	- http://dev.vaadin.com/ticket/12797
	- Мы в платформе поддерживаем Vaadin и 6 и 7 версии

#### **Ваши вопросы?**

# Спасибо за внимание!

**29**

**© HAULMONT, 2014**